Espace pédagogique de l'académie de Poitiers > Arts plastiques > Enseigner > Le numérique au service des apprentissages > Séances pédagogiques incluant du numérique en arts plastiques [https://ww2.ac-poitiers.fr/arts\\_p/spip.php?article1562](https://ww2.ac-poitiers.fr/arts_p/spip.php?article1562) - Auteur : Ravailleau Sandrine

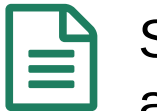

# publié le 27/03/2024 Séance pédagogique incluant du numérique en arts plastiques : utiliser la découpeuse laser

Le numérique au service d'un projet artistique

*Descriptif :*

Le numérique au service d'un projet artistique

## *Sommaire :*

- Contexte et objectif de la séance
- Plus-value du numérique dans cette séance
- Modalités de mise en œuvre
- Déroulement de la séance
- Compétences travaillées
- Bilan critique de la séance

## Contexte et objectif de la séance

Au Lycée de Parthenay, la salle d'arts plastiques côtoie celle des sciences de l'ingénieur. Les portes sont constamment ouvertes entre ces différentes salles, ce qui entraîne un va et vient, une certaine porosité, une curiosité des élèves à observer ce que font les autres. Cette proximité, permet également de mutualiser certains espaces de travail et matériel, comme la découpeuse laser.

Cette séance a lieu à un moment où l'élève de seconde se questionne sur son orientation, par le choix d'enseignements de spécialités en classe de première. C'est donc également l'occasion de créer du sens entre ces deux disciplines.

Les objectifs sont de passer du plan au volume, de développer et d'étayer la pratique plastique de l'élève par la découverte et l'usage de la découpeuse laser à des fins artistiques. Cette découverte doit leur permettre de considérer à postériori la découpeuse laser comme un nouvel élément de leur boîte à outils.

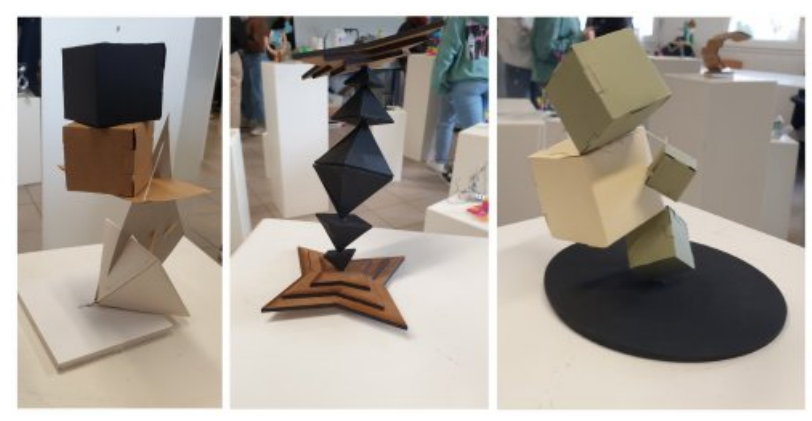

Productions d'élèves

#### Plus-value du numérique dans cette séance

La séance permet de décloisonner les disciplines. Le fait de se servir de la découpeuse laser qui se situe dans une salle de sciences de l'ingénieur, donne une nouvelle dimension au projet de l'élève. Cela peut créer du sens entre ce qu'ils découvrent en *sciences numériques et technologie* — SNT — et leur pratique artistique. Ils prennent ainsi

conscience que les disciplines sont complémentaires et que cette complémentarité peut être au service de leur pratique artistique.

Modalités de mise en œuvre

- Niveau éducatif : Seconde
- Durée : 2 séances de 2h (pour que chaque élève puisse utiliser la découpeuse laser)
- Applications numériques utilisées : Libre office pour créer les fichiers enregistrés en pdf et UCP pour la découpeuse laser
- Prérequis : aucun
- Déroulement de la séance

La séance s'intègre dans une séquence qui travaille le champ [d'investigation](https://ww2.ac-poitiers.fr/arts_p/spip.php?article1566) portant sur "La matière, les matériaux et la matérialité de l'œuvre" et qui propose une situation de pratique questionnant à la fois les propriétés physiques des matériaux, et le passage du plan au volume.

Elle se déroule en deux temps :

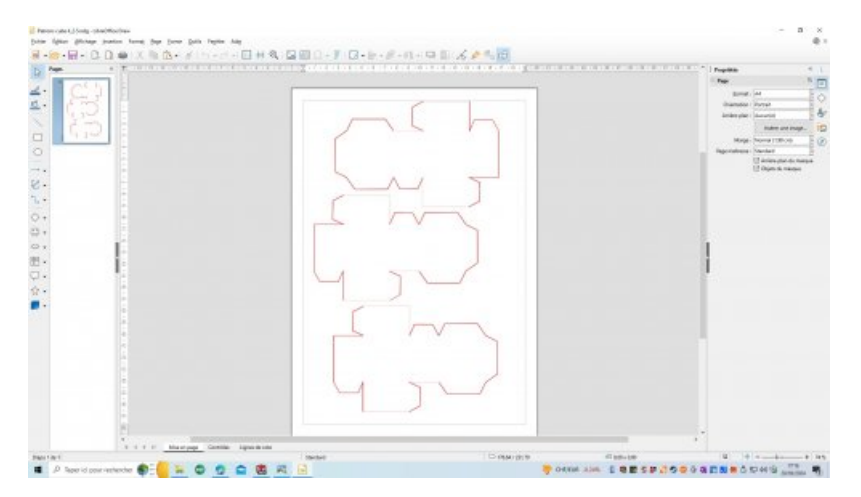

1- La conception de la forme à découper sur libre office. J'ai fait le choix de ce logiciel car il est gratuit, accessible par les élèves et compatible avec le logiciel UCP, lorsque le document est enregistré en format pdf.

La découpeuse laser fonctionne par code couleur. Le rouge pour découper, le bleu pour plier et le vert pour faire des pointillés. Sur libre office, l'élève dessine à l'aide du crayon et du trait la forme qu'il souhaite, en prenant en compte l'échelle.

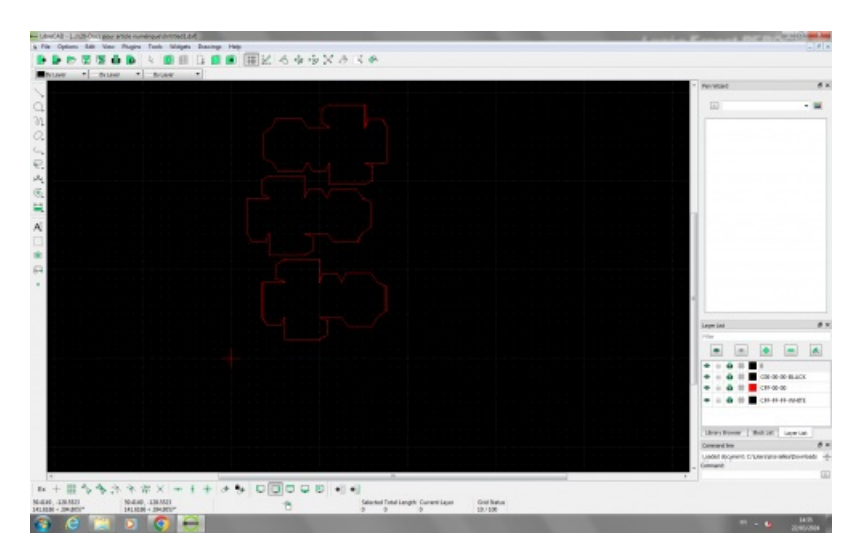

Pour un travail plus précis, le document peu être réalisé sur LibreCAD, format en dxf.

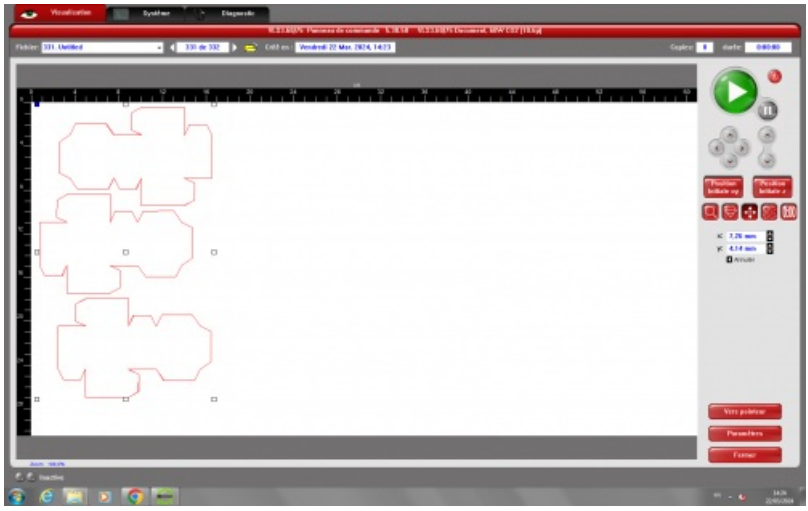

2- La découpe de la forme à la découpeuse laser et montage / assemblage de la forme.

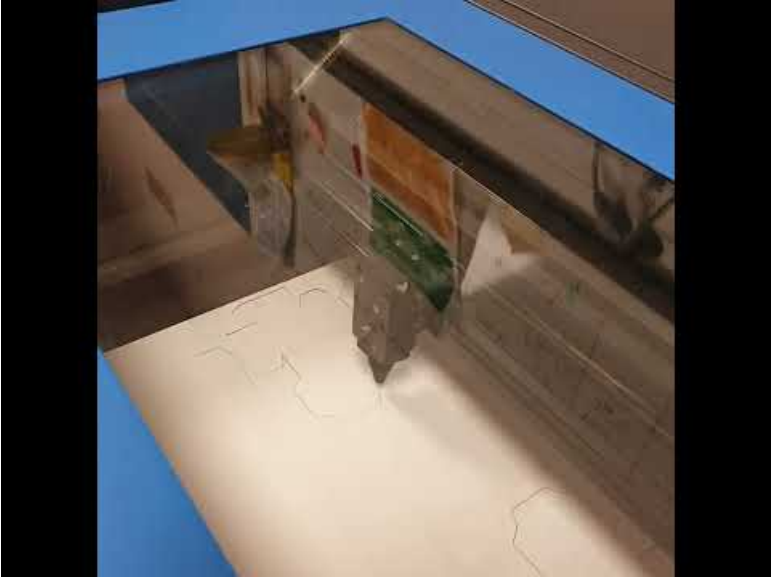

**démonstration découpeuse laser** (Video [Youtube](https://youtu.be/U-3yWwZ9Ngk))

Les élèves doivent parfois adapter ou modifier leur fichier open office car le passage du plan en deux dimensions au montage en volume révèle quelques surprises.

#### Compétences travaillées

#### **Compétences disciplinaires** :

- Expérimenter, produire, créer
	- Recourir à des outils numériques de captation et de production à des fins de création artistique.
- Mettre en œuvre un projet artistique individuel ou collectif
	- Concevoir, réaliser, donner à voir des projets artistiques.
	- Confronter intention et réalisation pour adapter et réorienter un projet, s'assurer de la dimension artistique de celui-ci.
- **Compétences du CRCN** mises en œuvre par les élèves :
	- CRCN : consulter le tableau avec une entrée par [compétence](https://eduscol.education.fr/document/20389/download) C
		- Création de contenus
			- Développer des documents multimédia
			- Adapter les documents à leur finalité
		- Environnement numérique
- Résoudre des problèmes techniques
- Évoluer dans un environnement numérique

**Compétences du CRCN-Edu** mises en œuvre par l'enseignant :

▶ CRCN-Edu : Domaines et [compétences](https://eduscol.education.fr/document/47366/download) C

- Environnement professionnel
	- Collaborer
	- Adopter une posture ouverte, critique et réflexive
- Ressources numériques
	- Sélectionner des ressources
- Enseignement Apprentissage
	- Concevoir
	- Mettre en œuvre
- Diversité et autonomie des apprenants
	- **Inclure et rendre accessible**
- Compétences numériques des apprenants
	- Développer les compétences numériques des apprenants

#### Bilan critique de la séance

L'usage de la découpeuse laser à des fins artistiques permet aux élèves de réaliser un travail propre, soigné, maitrisé par la machine. Il permet, modestement, d'aborder le travail en collaboration que mènent certains artistes avec l'ingénierie tel que l'artiste britannico-jordanienne Julia [Ibbini](https://www.ibbini.com/about) & ou l'américain Matt [Shlian](https://www.beauxarts.com/grand-format/en-images-matt-shlian-cet-artiste-qui-sculpte-le-papier/) &

L'idée étant surtout qu'ils découvrent cet outil comme une possibilité supplémentaire pour leurs projets personnels à venir.

Ils sont d'ailleurs bien souvent fascinés par "la magie" que leur offre ce procédé. Si dans ce projet, ils fabriquent une pièce unique, ils comprennent aussi rapidement que la machine leur permet de découper en série aussi bien du papier que du contrecollé.

# Document joint

**W** [Vidéo](https://youtu.be/U-3yWwZ9Ngk) (Video Youtube)

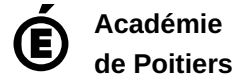

Avertissement : ce document est la reprise au format pdf d'un article proposé sur l'espace pédagogique de l'académie de Poitiers. Il ne peut en aucun cas être proposé au téléchargement ou à la consultation depuis un autre site.